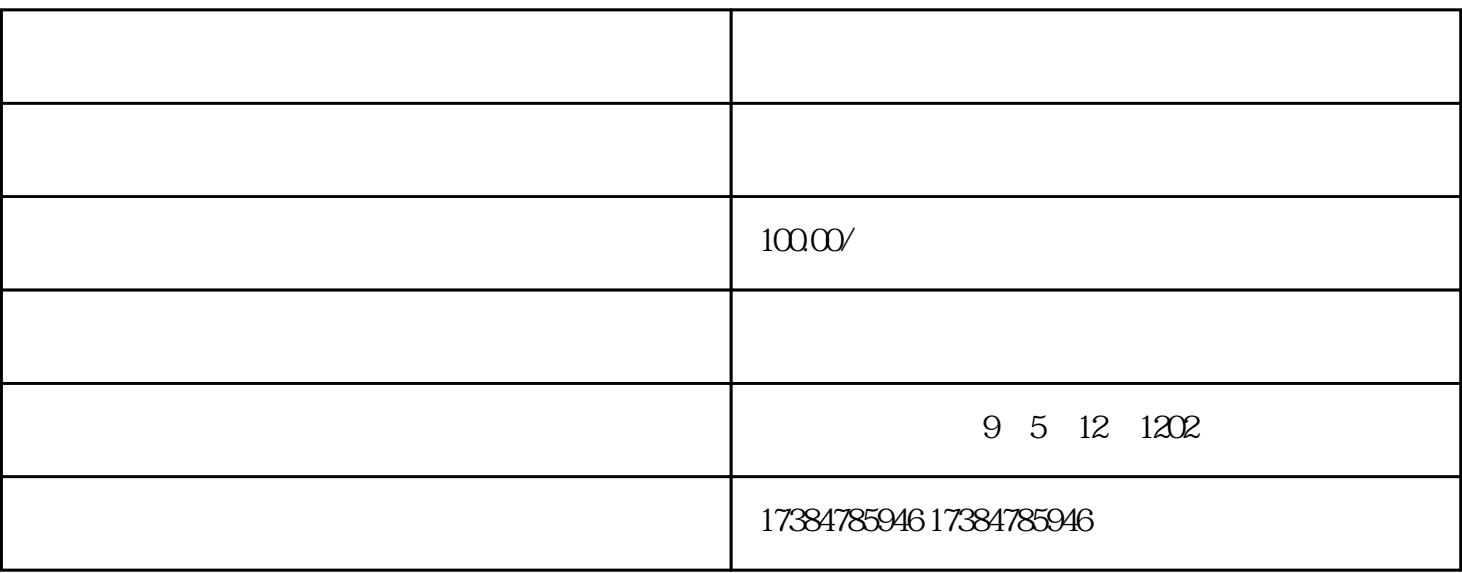

 $web$ 

百度地图搜索到你的店铺。9。沿太白北路行驶670米,右转进入友谊西路 百度地图上怎么做标记 功能介